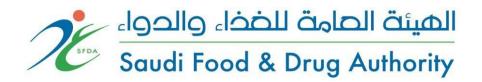

# Integration Guide for Drug Track & Trace System

## Version 2.0

Date of publication 22 April 2018

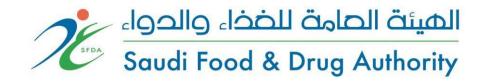

# Integration Guide for Drug Track & Trace System

Version 2.0

Drug Sector
Saudi Food & Drug Authority

Please visit SFDA's website at <a href="http://www.sfda.gov.sa/en/drug/drug">http://www.sfda.gov.sa/en/drug/drug</a> reg/Pages/default.aspx

for the latest update

For Inquiries <u>Tracking.drug@sfda.gov.sa</u>

For Comments or Suggestions <u>Drug.Comments@sfda.gov.sa</u>

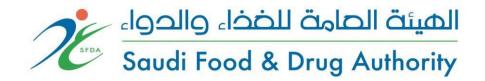

## **Drug Sector**

#### **Vision and Mission**

### Vision

To be the leading regional Drug Regulatory Authority for pharmaceuticals and cosmetic products, with professional excellence and services that contribute to the protection and advancement of public health in the Kingdom of Saudi Arabia.

# الرؤية

أن يكون قطاع الدواء رائداً إقليمياً في الرقابة على الأدوية ومستحضرات التجميل، ويقدم خدماته بمهنية متميزة تسهم في حماية وتعزيز الصحة في المملكة العربية السعودية.

#### Mission

Protecting public health by ensuring safety, quality, efficacy and accessibility of human, veterinary drugs and biological products, and safety of cosmetics, through administration of a national regulatory system which is consistent with international best practice. Through our mission, we also provide accurate and scientific-based information to the public and healthcare professionals.

# الرسالة

حماية الصحة العامة من خلال ضمان أمان وجودة وفعالية وتوفر الأدوية البشرية والبيطرية والمنتجات الحيوية وسلامة مواد التجميل عبر تطبيق نظام وطني للرقابة متوافق مع أفضل الممارسات الدولية وتقديم المعلومات الدوائية المبنية على أسس علمية للعامة والمهنيين الصحيين.

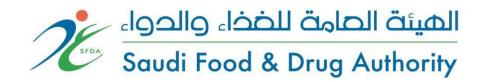

# **Document Control**

| Version | Author                               | Date            | Comments           |
|---------|--------------------------------------|-----------------|--------------------|
| 1.0     | Drug Availability & Tracking Center  | 22 April 2018   | Draft for comments |
| 2.0     | Drug Availability &  Tracking Center | 24 October 2018 | Final              |

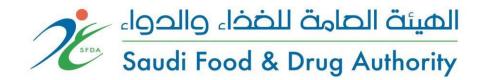

## **Table of Content:**

| 1. Int | troduction                                  | 6  |
|--------|---------------------------------------------|----|
| 1.1.   | Purpose                                     | 6  |
| 1.2.   | Scope                                       | 6  |
| 1.3.   | Datamatrix                                  | 6  |
| 2. De  | efinitions                                  | 7  |
| 3. Re  | eferences                                   | 8  |
| 4. Ho  | ow System Operates                          | 9  |
| 5. Sta | akeholders                                  | 10 |
| 5.1.   | Manufacturers                               | 10 |
| 5.2.   | Warehouses                                  | 11 |
| 5.3.   | Consumption Centers                         | 12 |
| 5.4.   | Pharmacies                                  | 13 |
| 6. No  | otifications                                | 14 |
| 6.1.   | Main Operations                             | 14 |
| 6.2.   | Query Operations                            | 16 |
| 6.3.   | DTTS Web Services Workflow                  | 17 |
| 6.4.   | DTTS Bulk (Aggregation) Operations Workflow | 18 |
| 6.5.   | DTTS Dispatch & Accept Operations Workflow  | 19 |
| 7. Int | tegration Testing:                          | 20 |

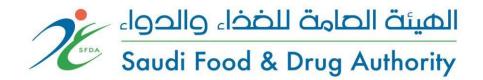

## 1. Introduction

## 1.1.Purpose

The purpose of this document is to present a brief description of the Drug Track & Trace System. It will explain the purpose and features of the system, the interfaces of the system, what the system will do, the constraints under which it must operate and how the system will react to external stimuli. This document is intended for the developers of the stakeholder's software system that will integrate with DTTS.

## 1.2.Scope

SFDA implemented a web-based solution for tracking of pharmaceutical products in order to improve the integrity of the supply chain.

#### The supply chains of these products are:

- Manufacturers
- Warehouses
- Pharmacies
- Medical and Dispense Centers

Track & Trace System is a system that track and control all processes of the products starting from the manufacturing/importing until the patient usage. The system provides a full tracking model, enabling sharing of information between industry regulators and payers and also across the supply chain and a greater transparency of the movements on a box level as opposed to the principle of monitoring only the first and last stakeholder.

#### 1.3. Datamatrix

All drug units tracked in the supply chain will include a datamatrix printed on itself. This datamatrix based on GS1 Standards. It will include GTIN+SN+XD and BN.

For more information about datamatrix please refer;

https://www.gs1.org/docs/barcodes/GS1\_DataMatrix\_Guideline.pdf

For information about Application Identifiers please refer;

 $\underline{https://www.gs1.org/sites/default/files/docs/barcodes/GS1\%20Application\%20Identifiers.pdf}$ 

A sample Datamatrix printed on a drug unit;

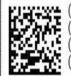

(01)08691234567890 (21)1323424679 (17)100331 (10)X2512061322 (01) GTIN (21) SN (17) XD

(10) BN

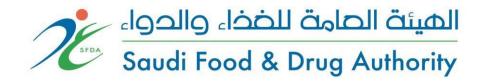

# 2. <u>Definitions</u>

| Shortcuts | Definition                        |
|-----------|-----------------------------------|
| BN        | Batch or Lot Number               |
| DTTS      | Drug Track & Trace System         |
| GLN       | Global Location Number            |
| GTIN      | Global Trade Item Number          |
| GS1       | Global Standards One              |
| ID        | Identification Number             |
| ISD       | Interface Specification Document  |
| MD        | Manufacturing Date                |
| PTS       | Package Transfer Service          |
| SFDA      | Saudi Food and Drug Authority     |
| SN        | Serial Number                     |
| WSDL      | Web Services Description Language |
| XD        | Expiration Date                   |

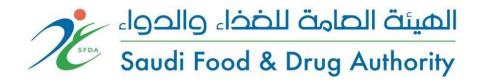

# 3. References

| Service Name                 | ISD Filename                  |
|------------------------------|-------------------------------|
| Accept Product               | DTTS-ISD.ACCEPT-nnn           |
| Check Status Service         | DTTS-ISD.CHECKSTATUS-nnn      |
| City List Service            | DTTS-ISD.CITYLIST-nnn         |
| Consume Product              | DTTS-ISD.CONSUME-nnn          |
| Consume Cancel Product       | DTTS-ISD.CONSUME-nnn          |
| Country List Service         | DTTS-ISD.COUNTRYLIST-nnn      |
| Deactivate Product           | DTTS-ISD.DEACTIVATE-nnn       |
| Deactivate Cancel Product    | DTTS-ISD.DEACTIVATE-nnn       |
| Dispatch Product             | DTTS-ISD.DISPATCH-nnn         |
| Dispatch Cancel Product      | DTTS-ISD.DISPATCH-nnn         |
| Drug List Service            | DTTS-ISD.DRUGLIST-nnn         |
| Error Code List Service      | DTTS-ISD.ERRORCODELIST-nnn    |
| Export Product               | DTTS-ISD.EXPORT-nnn           |
| Export Cancel Product        | DTTS-ISD.EXPORT-nnn           |
| Import Product               | DTTS-ISD.IMPORT-nnn           |
| Import Cancel Product        | DTTS-ISD.IMPORT-nnn           |
| Pharmacy Sale Product        | DTTS-ISD.PHARMACYSALE-nnn     |
| Pharmacy Sale Cancel Product | DTTS-ISD.PHARMACYSALE-nnn     |
| PTS Download                 | DTTS-ISD. PACKAGETRANSFER-nnn |
| PTS Query                    | DTTS-ISD. PACKAGETRANSFER-nnn |
| PTS Upload                   | DTTS-ISD. PACKAGETRANSFER-nnn |
| Return Product               | DTTS-ISD.RETURN-nnn           |
| Stakeholder List Service     | DTTS-ISD.STAKEHOLDERLIST-nnn  |
| Supply Product               | DTTS-ISD.SUPPLY-nnn           |
| Supply Cancel Product        | DTTS-ISD.SUPPLY-nnn           |
| Transfer Product             | DTTS-ISD.TRANSFER-nnn         |
| Transfer Cancel Product      | DTTS-ISD.TRANSFER-nnn         |

- All ISD files are available in the system portals.

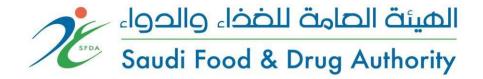

# 4. How System Operates

DTTS works on SOAP-XML Web Services. Every service is authenticated by username & password. Every stakeholder need to get a username & password from SFDA. All web services based on Request & Response messaging. Every Request will get response representing the status of the request (either successful or error). All operations between stakeholders are two way, means if a stakeholder sends a products to other, receiver stakeholder also needs to send accept notification to DTTS for starting operations on the product. Without accept or cancel notification, Product will stay between stakeholders and none of the stakeholder can do any operation on it.

All operations are GTIN and SN based.

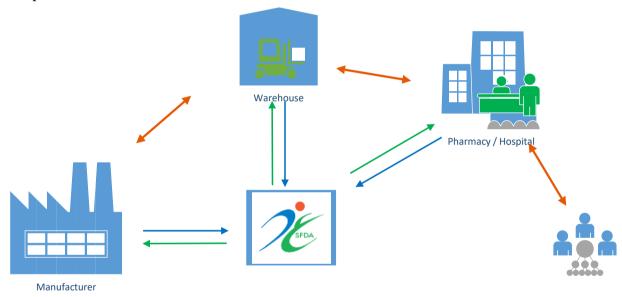

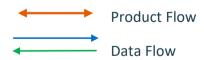

Figure 1 DTTS Work Flow

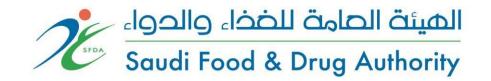

## 5. Stakeholders

All stakeholders in the system must have a unique GLN ID. After getting GLN ID, SFDA will register the stakeholder in to the DTTS. For getting GLN ID please refer to SFDA/GS1.

#### 5.1. Manufacturers

A manufacturer is the first entry point of a product to the DTTS. After manufacturing process, product supply information must sent to the DTTS. Starting with this supply notification product can start moving between stakeholders.

### When does a drug unit need to be registered on the DTTS?

Manufacturer can register a drug unit after all production phases (or import phases) complete. To avoid unnecessary Supply Cancel operation, you must be sure that all production phases (or import phases) must be finished. Moreover, it must kept in mind that, marketing of that unit forbidden without registration.

Manufacturer cannot add a product (supply or import) with the same GTIN and SN.

The operation that manufacturers can perform are as follows and SFDA may restrict them;

| Operation Name          |
|-------------------------|
| Supply Product          |
| Supply Cancel Product   |
| Import Product          |
| Import Cancel Product   |
| Dispatch Product        |
| Dispatch Cancel Product |
| Accept Product          |
| Accept Dispatch Service |
| Deactivate Product      |

| Deactivate Cancel Product |
|---------------------------|
| Export Product            |
| Export Cancel Product     |
| Return Product            |
| PTS Upload                |
| PTS Download              |
| PTS Query                 |

## 5.2. Warehouses

A warehouse is the collection and transmission point of the products between manufacturers and Pharmacies/Hospitals/Consumption Centers. Warehouses accept from manufacturers and dispatch the products.

In addition, if a warehouse has privilege to import, Import Product service can be used by that warehouse. Moreover, import phases must completed before send Import Product message to the DTTS. And registration of drug units must be done before marketing.

The operation that warehouses can perform are as follows and SFDA may restrict them;

| Operation Name            |
|---------------------------|
| Dispatch Product          |
| Dispatch Cancel Product   |
| Accept Product            |
| Accept Dispatch Service   |
| Deactivate Product        |
| Deactivate Cancel Product |
| Import Product            |
| Import Cancel Product     |
| Export Product            |
| Export Cancel Product     |

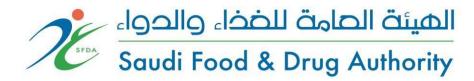

| Return Product |  |
|----------------|--|
| PTS Upload     |  |
| PTS Download   |  |
| PTS Query      |  |

## 5.3. Consumption Centers

Consumption Center is the place where drugs are consumed for patients. These places include Hospitals, physical therapy centers, and dialysis center. Consumption Centers accept from warehouses and consume for the patients. Consumption Centers send notification for each Sellable Unit.

The operation that consumption centers can perform are as follows and SFDA may restrict them;

| Operation Name            |
|---------------------------|
| Accept Product            |
| Accept Dispatch Service   |
| Deactivate Product        |
| Deactivate Cancel Product |
| Consume Product           |
| Consume Cancel Product    |
| Return Product            |
| Transfer Product          |
| Transfer Cancel Product   |
| PTS Upload                |
| PTS Download              |
| PTS Query                 |

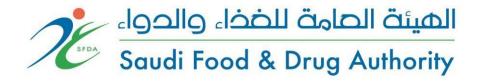

## 5.4. Pharmacies

Pharmacy is the place where drugs are sold to patients. Pharmacies accept from warehouses and sell drug to the patients.

The operation that pharmacies can perform are as follows and SFDA may restrict them;

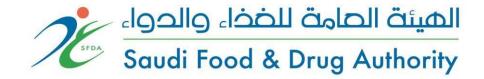

# 6. Notifications

DTTS works on SOAP-XML Based Web services. DTTS Web Services use SOAP Version 1.2.

All stakeholders need to register itself to SFDA and need to get a username/password for using DTTS Web services. Web Services WSDLs and ISD files will be shared after completing registration process with SFDA. Stakeholders need to modify their own computer systems for sending notifications to DTTS and receiving notifications from DTTS.

## 6.1. Main Operations

| Web Service Name            | Usage Purpose                                                                                                    |
|-----------------------------|----------------------------------------------------------------------------------------------------|
| Accept Service              | is used by receiver stakeholder to accept the sent product.                                                                                                    |
| Accept Dispatch Service     | is used to accept all units in a Dispatch Notification.  A Dispatch Notification can represent a package. By this operation, all units in a package can be accepted at once.   |
| Consume Service             | is used by Consumption Centers when a drug is used in a treatment/cure of a patient.                                                                                           |
| Consume Cancel Service      | is used to cancel a consume operation by the stakeholder that initially consume that product.                                                                                  |
| Deactivation Service        | is used to make a product put out of the system with the reasons (Broken Product, Expired Product, Recalled Product).                                                          |
| Deactivation Cancel Service | is used to cancel a deactivation operation by the stakeholder that initially deactivate that product.                                                                          |
| Dispatch Service            | is used to send a product to another stakeholder. After dispatch receiver stakeholder need to send Accept notification.                                                        |
| Dispatch Cancel Service     | is used to cancel a dispatch operation. Sender stakeholder can use this, if receiver selected wrong, or product information was wrong or receiver Returns a product to Sender. |
| Export Service              | is used to export a product out of the country, exported products cannot be used inside the country.                                                                           |
| Export Cancel Service       | is used to cancel an export operation by the stakeholder that initially export that product.                                                                                   |

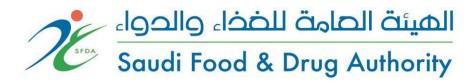

| Import Service                  | is used to register a product in the system by importing outside<br>the country. This operation is the initial step for a product<br>lifecycle same as Supply operation.                                                                                                    |
|---------------------------------|----------------------------------------------------------------------------------------------------|
| Import Cancel Service           | is used to cancel import operation.                                                                                                    |
| Pharmacy Sale Service           | is used by Pharmacy to sell a product to a patient.                                                                                                    |
| Pharmacy Sale Cancel<br>Service | is used to cancel a pharmacy sale operation.                                                                                                    |
| Return Service                  | is used to send back a product to the sender stakeholder.<br>Return reason can be recall, expiry date, wrong receiver, etc.                                                                                                    |
| Supply Service                  | is used to register a product in the system, which are manufactured in the country. This operation is the initial step for a product lifecycle same as Import operation.                                                                                                    |
| Supply Cancel Service           | is used to cancel Supply Service.                                                                                                    |
| PTS Upload                      | is used to make easier of exchanging of huge amounts of product. This is an Aggregation Operation. From manufacturer to warehouses or vice-versa, too many product are dispatching. When Manufacturer wants to dispatch products, he prepares a file including all GTIN-SN-BN-XD sent to warehouse and uploads this file to DTTS with this service |
| PTS Download                    | is used to download the file including Product GTIN-SNBN-XD information sent by manufacturer from PTS. This is an Aggregation Operation. When client downloads this file he can extract product information send accept notification for these products to DTTS.                                                                                   |
| PTS Check Package               | is used to check if there is a file sent to stakeholder itself. By this way, he can control if there is any undownloaded package for its owned products.                                                                                                    |
| Transfer Service                | is used by Consumption Centers or Pharmacies to transfer product between each same type of stakeholders. Pharmacies can transfer product between only pharmacies and Consumption Centers can transfer product between only Consumption Centers.                                                                                                    |
| Transfer Cancel Service         | is used to cancel a transfer operation.                                                                                                    |

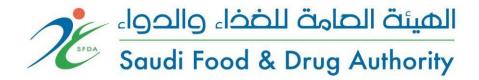

## **6.2. Query Operations**

Below Web Services will be used to retrieve reference data to be used or got in the notifications.

| Web Service Name        | Usage Purpose                                                                                                    |
|-------------------------|----------------------------------------------------------------------------------------------------|
| Check Status Service    | This service can be used for query a drug status and ownership.  Sometimes a drug can be in shipment status so receiver stakeholder cannot do any operation on that drug.  With this service, he can check the status of the drug. |
| City List Service       | This service returns all the City and Region information registered in the system.                                                                                                    |
| Country List Service    | For Export Notification, Country code returned from this service must be used. Otherwise, system will give error about the country.                                                                                                |
| Dispatch Detail Service | is used to query the content of a dispatch operation.                                                                                                    |
| Drug List Service       | This service returns all the Drugs registered in the system.                                                                                                    |
| Error Code List Service | This service returns all or specified error code and its description. Error codes returned for a notification can be queried for its description. And then stakeholder take action for the notified products.                      |

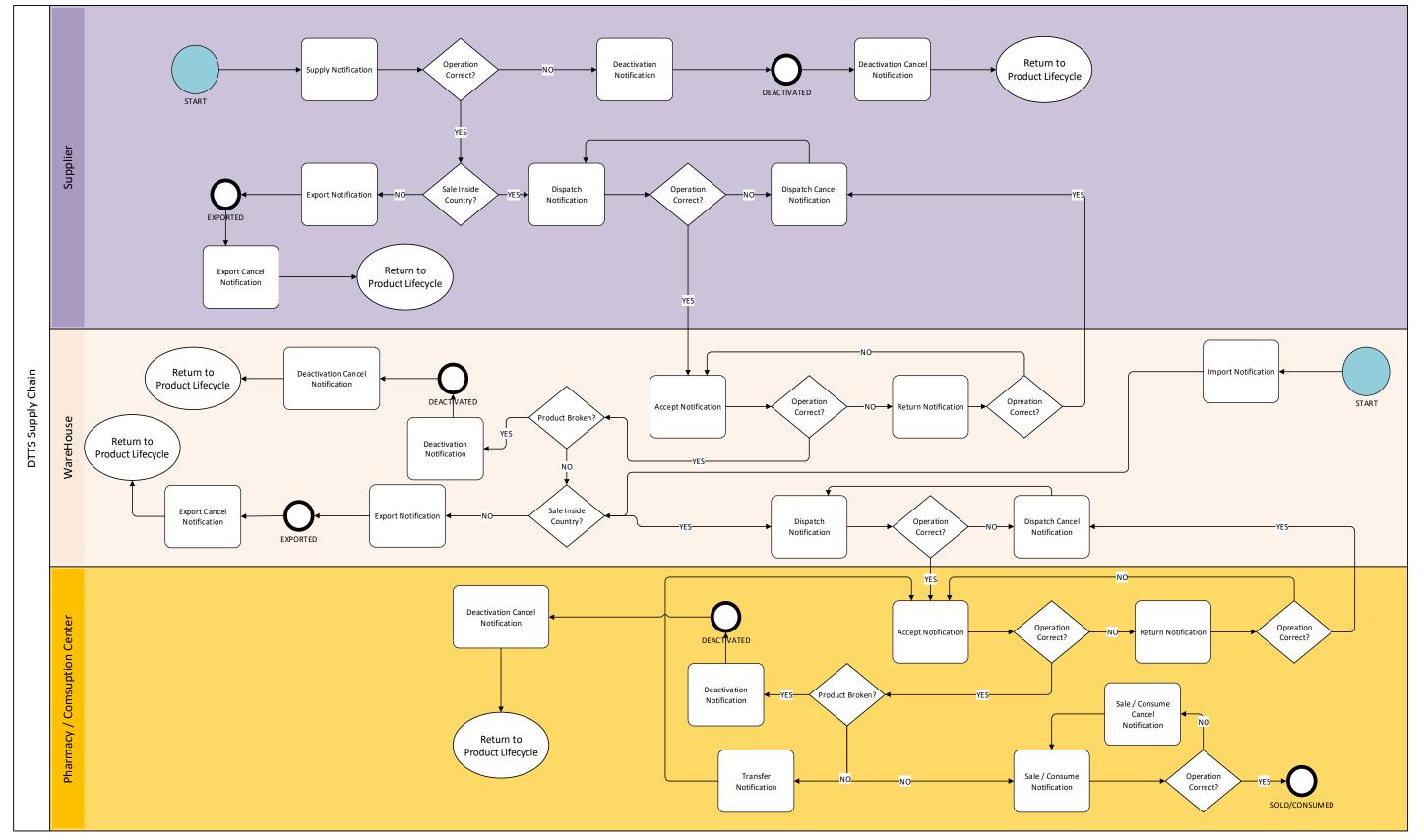

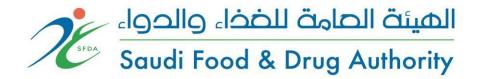

## 6.4.DTTS Bulk (Aggregation) Operations Workflow

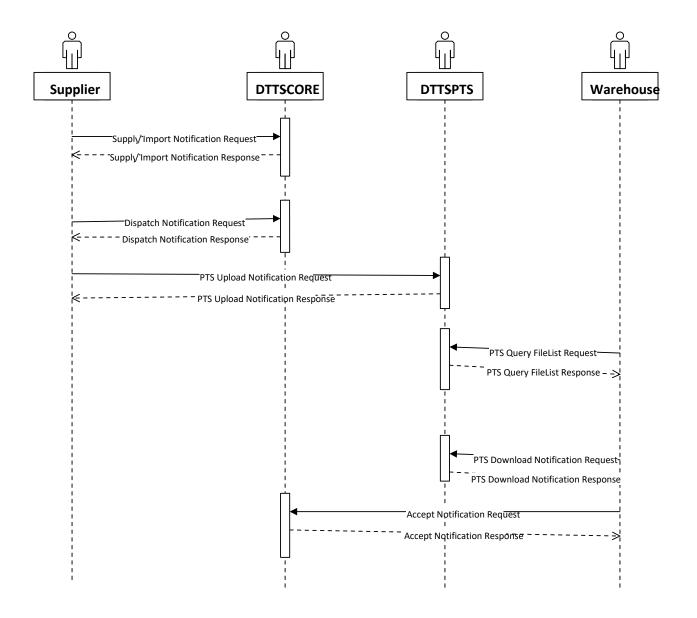

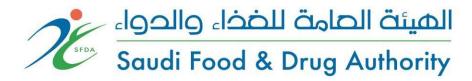

# 6.5.DTTS Dispatch & Accept Operations Workflow

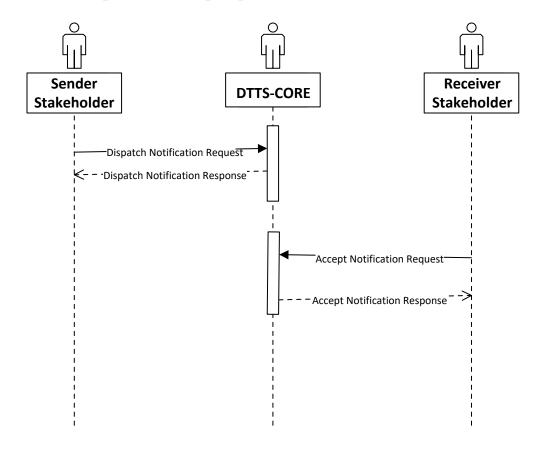

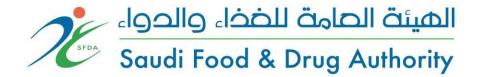

## 7. Integration Testing:

All stakeholders must perform an integration testing with test server before they send any notification to the DTTS production server.

To perform integration testing, the establishment or company with one of their stakeholders must register in DTTS, and then send the testing request to Tracking.drug@sfda.gov.sa